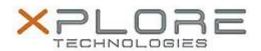

# Motion Computing Software Release Note

| Name                             | Intel Bluetooth 4.0 Driver                       |
|----------------------------------|--------------------------------------------------|
| File Name                        | Intel_Bluetooth_64bit_17.1.1411.01.zip           |
| Release Date                     | February 10, 2015                                |
| This Version                     | 17.1.1411.0506                                   |
| Replaces<br>Version              | All previous versions                            |
| Intended Users                   | Motion Computing CL920, R12, C5te and F5te users |
| Intended<br>Product              |                                                  |
| File Size                        | 33 MB                                            |
| Supported<br>Operating<br>System | Windows 8.1 (64-bit)                             |

#### **Fixes in this Release**

- Music buffer management
- Mouse reconnect after distance disconnect
- HFP audio following power management events
- Uninstall/repair/upgrade hang

# What's New In This Release

None

## **Known Issues and Limitations**

None

#### **Installation and Configuration Instructions**

#### To install Bluetooth 4.0 drivers, perform the following steps:

- 1. Download the update and save to the directory location of your choice.
- 2. Unzip the file to a location on your local drive.
- 3. Double-click the installer (setup.exe) and follow the prompts.

## Licensing

Refer to your applicable end-user licensing agreement for usage terms.